# Easy steps to 'ProxTalking'

Press a **Sound** tag on any button. The ProxTalker will recognise the tag and produce the stored sounds. The tags can be placed and pressed in sequence or individually.

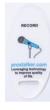

#### **Record New Sounds**

- **-press** the **Record** Programming tag on any button
- -next press the Sound tag to be recorded\*
   (\*press and release sound tag for 2 second recording or
- \*press and hold sound tag for up to 8 second recording)
- -follow the verbal instructions to record sound n.b. **You cannot** record different sounds on two tags with the same code

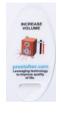

#### Change Volume

- press the Increase or Decrease
Programming tag on any button to
change the volume
A double bleep indicates top or bottom of
volume range

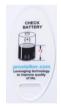

#### Check Battery

- press the Battery Programming tag on any button The ProxTalker will tell you how much battery life is left e.g. '95%'

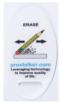

## **Erase Sounds**

- **-press** the **Erase** Programming tag on any button
- -next **press** the **Sound** tag you want to erase The tag will have reverted to original sound which may be blank

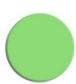

### Speak All

Placing this function tag on any button will result in all tags on the ProxTalker buttons being played automatically in sequence from left to right.

visit www.logan-technologies.com to download free tag making resources